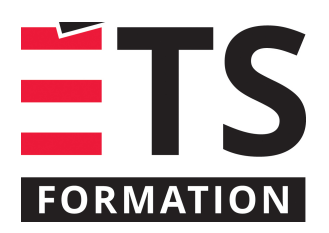

# **Plan de formation**

## Civil 3D : les essentiels

#### **Description de la formation**

Optimiser le travail des professionnels du domaine du génie civil, de la création des plans profil en passant par le calcul des quantités jusqu'à l'implantation au chantier. Formation de base sur l'application de Civil3D permettant aux professionnels du domaine du génie civil de tirer avantage de l'utilisation de cette puissante plateforme de modélisation.

#### **Objectifs pédagogiques**

- 1. Maitriser l'utilisation et l'opération de l'application Civil3D dans différents contextes.
- 2. Préparer des documents de construction (plan/profil) pour un projet de génie civil.
- 3. Réaliser des calculs de quantités.

#### **Contenu**

#### **Le logiciel**

- Termes et principes de bases
- Types d͛installations et paramètre de système

#### **L͛environnement de travail**

- Commandes rapides, Menus déroulants, Barre d'outils, Ruban
- Prospecteur et paramètres (fenêtre d'outils)
- Adapter l'environnement à ses besoins avec l'espace de travail
- Visualiser les objets en 3D
- Paramètres généraux du dessin
- Paramètres de base des étiquettes

#### **Les points**

- Gestion et manipulation des paramètres généraux
- Créations et modifications des points
- Utilisation des fichiers externes (import/export)
- Gestion des points en utilisant les groupes de points

#### **Modélisation de surface**

- Paramètres de bases et création d'une surface
- Définition à partir de différentes sources de données
- Création et manipulation des styles
- Gestion des grandes surfaces
- Modifications sur la géométrie d'une surface
- Calcul des volumes différentiels
- Gestion des analyses de surface

#### **Terrassement (Talus)**

- Lignes caractéristiques
- Paramètres de base d'un objet de terrassement
- Création d'un objet de terrassement
- Modifications et déplacements
- Calcul et gestion des volumes

#### **Implantation d͛un tracé de route**

- Traçage et modification d'un axe de route (horizontal)
- Création d͛une grille de profil et du profil du terrain existant

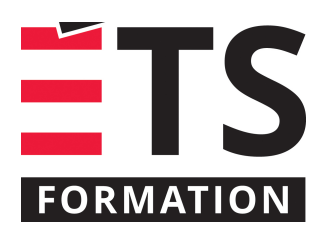

# **Plan de formation**

### Civil 3D : les essentiels

Traçage et modification du profil projeté (vertical)

#### **Modélisation d͛un projet routier 3D**

- Compréhension des sous-assemblages
- Création et modification d͛un projet 3D (corridor) simple
- Aperçu des corridors complexes (voies multiples, intersections)
- Création des surfaces sur un projet 3D

#### **Sections et matériaux**

- Création et modification des sections transversales
- Calcul des volumes de matériaux par section (méthode des aires moyennes)
- Aperçu de la gestion des matériaux

#### **Modélisation d͛un réseau de canalisation**

- Construction de la liste des composants d'un réseau
- Modélisation d'un réseau en plan et en profil
- Gestion des étiquettes

#### **Topographie**

- Paramètres de base de la topographie
- Création d͛un réseau
- Importation et mise-à-jour des données de topographie
- Création de surfaces à partir des données de la topographie
- Aperçu des commandes d'analyses

#### **Gestion des données**

- Utilisation des raccourcis aux données
- Émission de divers types de rapport
- Utilisation de la mise en plan assistée

#### **Méthodologie**

Présentation et échanges (40%); exercices pratiques (60%)

#### **Clientèle visée**

Techniciens et ingénieurs en génie civil, arpenteurs, entrepreneurs en construction (génie civil).

#### **Particularités**

Une connaissance de base d'AutoCAD est souhaitable.

#### **Formateur(s)**

#### Marie-Pierre Lebel

Marie-Pierre ing. possède plus de 18 ans d'expérience professionnelle dont 13 ans dans le domaine de la gestion et opération du processus BIM. Ingénieure civile, elle a tout d͛abord été appelée à implanter et former la clientèle diversifiée dans son rôle de consultante sur les outils et technologies tels Civil 3D, Revit, Navisworks et Infraworks. Elle a su assurer ensuite le développement et la supervision d'une équipe BIM au sein d'une entreprise de consultation. Par ailleurs, elle s'est démarquée dans les dernières années dans la prise en charge et la gestion de projets plus complexes, tout en assurant une saine gestion documentaire.

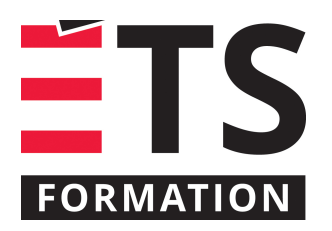

## **Plan de formation**

### Civil 3D : les essentiels

**Durée**

3 jour(s)

### **Coût par participant en formation publique**

1207 \$

#### **Prochaines dates en formation publique**

7, 8 et 9 octobre 2019 (Montréal) 23, 24 et 25 mars 2020 (Montréal)

ÉTS FORMATION est le leader universitaire en formation continue avec plus de 7 000 participants formés annuellement et une offre de plus de 300 différentes formations. Nos formations sont pratiques et pragmatiques et affichent un taux de satisfaction supérieur à 90 %. Consultez notre programmation complète au http://www.etsformation.ca/